## <span id="page-0-0"></span>Package 'HDGLM'

October 10, 2015

Title Tests for High Dimensional Generalized Linear Models Version 0.1 Author Bin Guo Maintainer Bin Guo <guobinscu@scu.edu.cn> Description Test the significance of coefficients in high dimensional generalized linear models. **Depends**  $R$  ( $>= 3.1.1$ ) License GPL-2 LazyData true NeedsCompilation yes Repository CRAN Date/Publication 2015-10-10 00:54:38

### R topics documented:

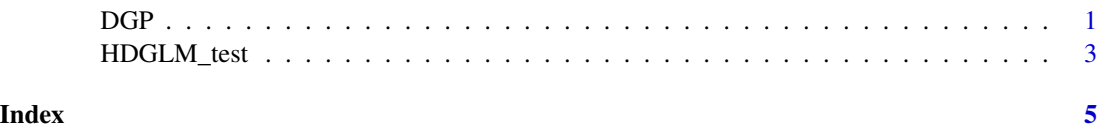

DGP *Data Generate Process*

#### Description

Generate the covariates and the response for generalized linear models in simulation.

#### Usage

```
DGP(n, p, alpha, norm = 0, no = NA, betanui = NULL, model = "gaussian")
```
#### <span id="page-1-0"></span>Arguments

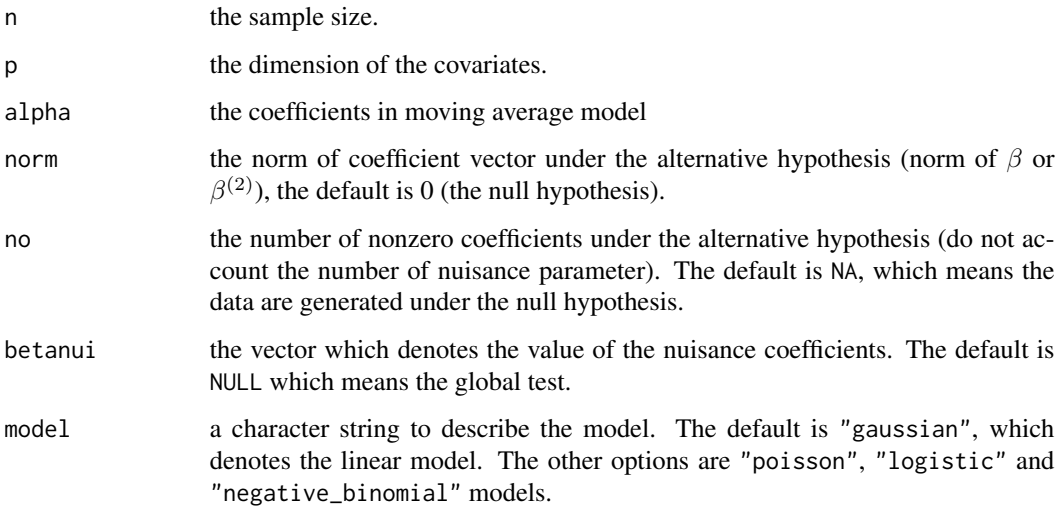

#### Value

An object of class "DGP" is a list containing the following components:

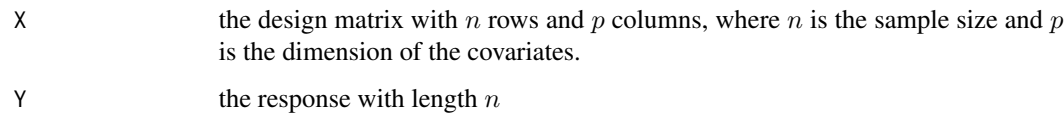

#### Note

The covariates  $X[i] = (X[i1], X[i2], ..., X[ip])$  are generated by the moving average model

$$
X[ij] = \alpha[1]Z[ij] + \alpha[2]Z[i(j+1)] + \dots + \alpha[T]Z[i(j+T-1)],
$$

where  $Z[i] = (Z[i1], Z[i2], ..., Z[i(p + T - 1)])$  were generated from the  $p + T - 1$  dimensional standard normal distribution

#### Author(s)

Bin Guo

#### References

Guo, B. and Chen, S. X. (2015). Tests for High Dimensional Generalized Linear Models.

#### See Also

[HDGLM\\_test](#page-2-1)

#### <span id="page-2-0"></span>HDGLM\_test 3

#### Examples

```
alpha=runif(5,min=0,max=1)
## Example 1: Linear model
## H_0: \beta_0=0
DGP_0=DGP(80,320,alpha)
## Example 2: Logistic model
## H_0: \beta_0=0
DGP_0=DGP(80,320,alpha,model="logistic")
## Example 3: Linear model with the first five coefficients to be nonzero,
## the square of the norm of the coefficients to be 0.2
DGP_0=DGP(80,320,alpha,sqrt(0.2),5)
```
<span id="page-2-1"></span>HDGLM\_test *Tests the Coefficients of High Dimensional Generalized Linear Models*

#### Description

Tests for whole or partial regression coefficient vectors for high dimensional generalized linear models.

#### Usage

```
HDGLM_test(Y, X, beta_0 = NULL, nuisance = NULL, model = "gaussian")
```
#### Arguments

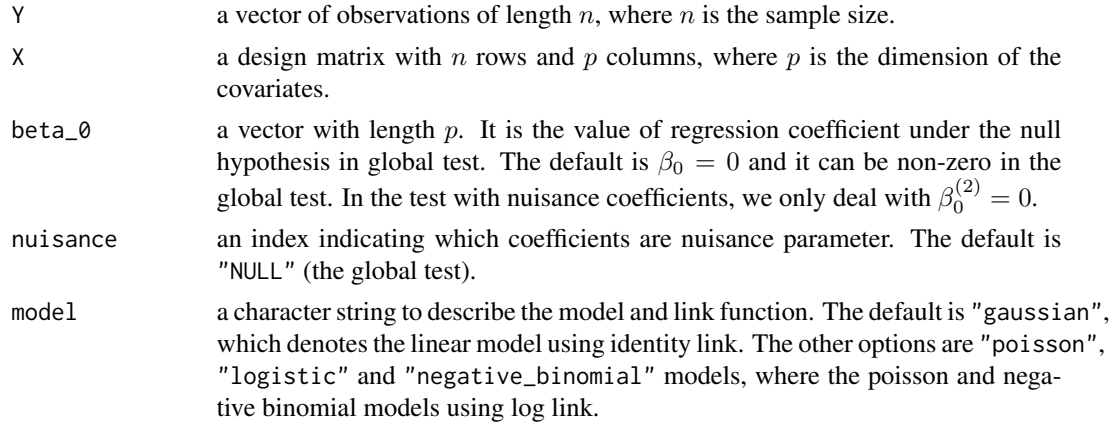

#### Value

An object of class "HDGLM\_test" is a list containing the following components:

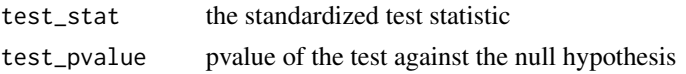

In global test, the function "HDGLM\_test" can deal with the null hypothesis with non-zero coefficients  $(\beta_0)$ . However, in test with nuisance coefficient, the function can only deal with the null hypothesis with zero coefficients  $(\beta_0^{(2)})$  in this version.

#### Author(s)

Bin Guo

#### References

Guo, B. and Chen, S. X. (2015). Tests for High Dimensional Generalized Linear Models.

#### Examples

```
## Example: Linear model
## Global test: if the null hypothesis is true (beta_0=0)
alpha=runif(5,min=0,max=1)
## Generate the data
DGP_0=DGP(80,320,alpha)
result=HDGLM_test(DGP_0$Y,DGP_0$X)
## Pvalue
result$test_pvalue
## Global test: if the alternative hypothesis is true
## (the square of the norm of the first 5 nonzero coefficients to be 0.2)
## Generate the data
DGP_0=DGP(80,320,alpha,sqrt(0.2),5)
result=HDGLM_test(DGP_0$Y,DGP_0$X)
## Pvalue
result$test_pvalue
## Test with nuisance coefficients: if the null hypothesis is true (beta_0^{(2)}=0)
## The first 10 coefficients to be the nuisance coefficients
betanui=runif(10,min=0,max=1)
## Generate the data
DGP_0=DGP(80,320,alpha,0,no=NA,betanui)
result=HDGLM_test(DGP_0$Y,DGP_0$X,nuisance=c(1:10))
## Pvalue
result$test_pvalue
## Test with nuisance coefficients: if the alternative hypothesis is true
## (the square of the norm of the first 5 nonzero coefficients in beta_0^{(2)} to be 2)
## The first 10 coefficients to be the nuisance coefficients
betanui=runif(10,min=0,max=1)
## Generate the data
DGP_0=DGP(80,330,alpha,sqrt(2),no=5,betanui)
result=HDGLM_test(DGP_0$Y,DGP_0$X,nuisance=c(1:10))
## Pvalue
result$test_pvalue
```
# <span id="page-4-0"></span>Index

DGP, [1](#page-0-0)

HDGLM\_test, *[2](#page-1-0)*, [3](#page-2-0)